## Basic

Date: Mon, Apr 16, 2012, 3:00 PM - 4:00 PM Location: Infinite Loop 1 Minute Taker: John Appleseed Attendees: Florian Mielke, John Appleseed

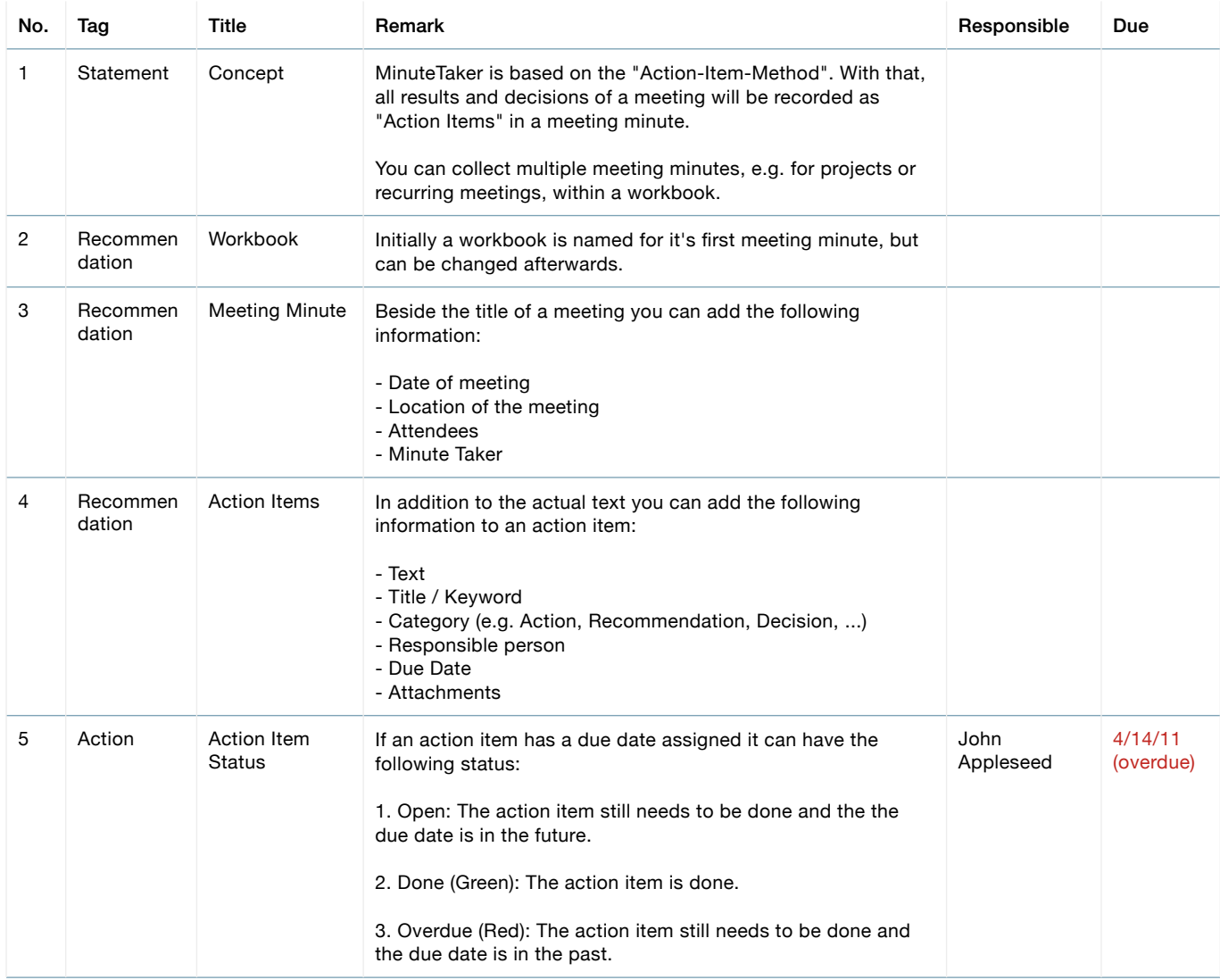

## Views

Date: Tue, Apr 17, 2012, 4:10 PM - 5:55 PM Location: Infinite Loop 1 Minute Taker: John Appleseed Attendees: Florian Mielke, John Appleseed

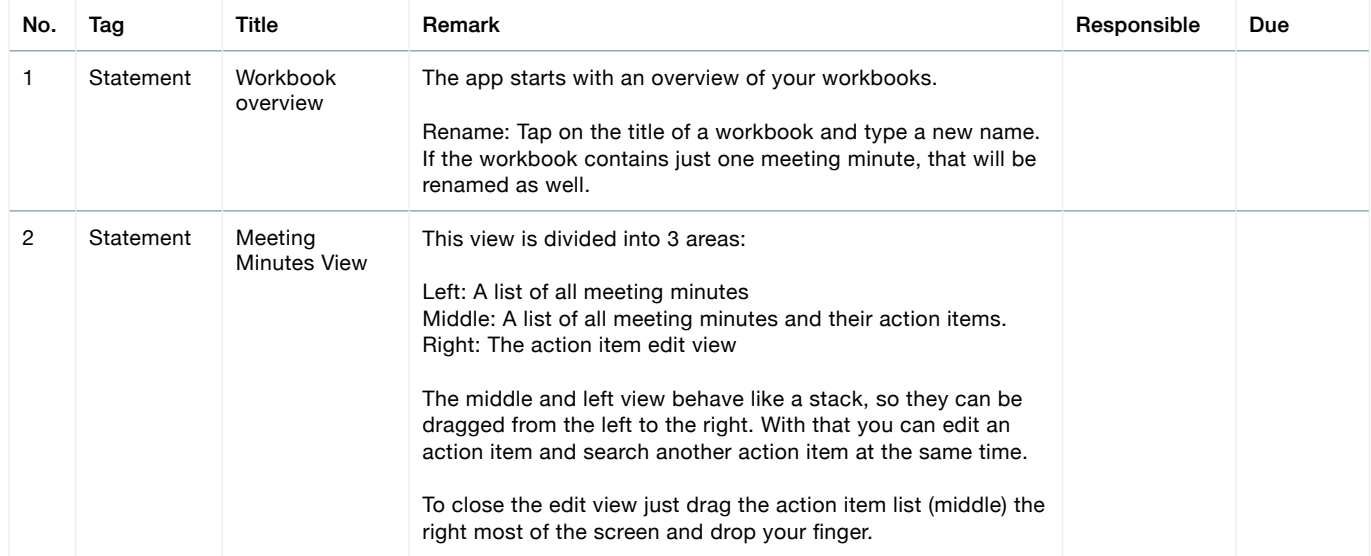

## Create

Date: Wed, Apr 18, 2012, 2:00 PM - 3:00 PM Location: Infinite Loop 1 Minute Taker: John Appleseed Attendees: Florian Mielke, John Appleseed

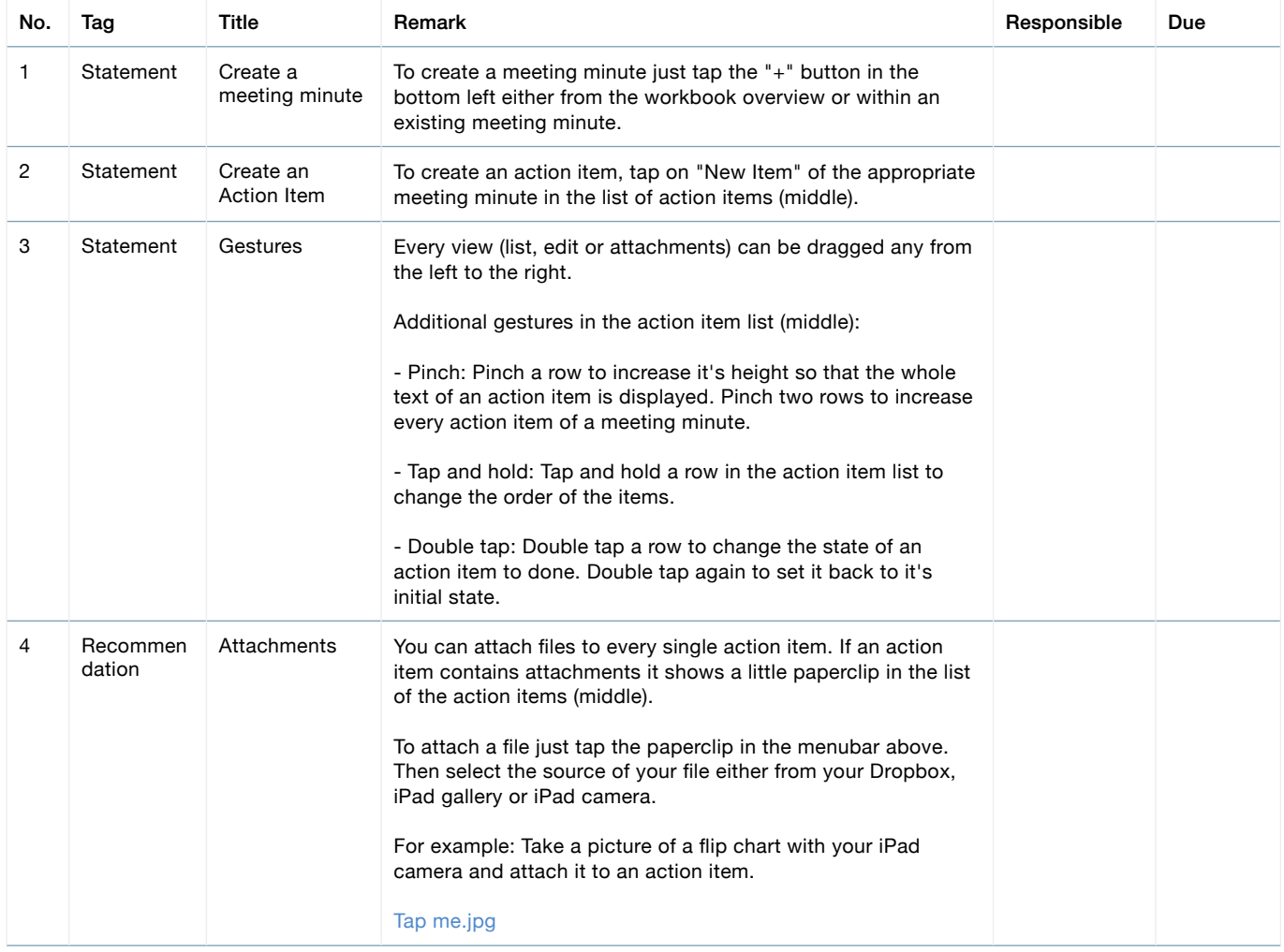

Tap me.jpg attached to "Attachments (4)"

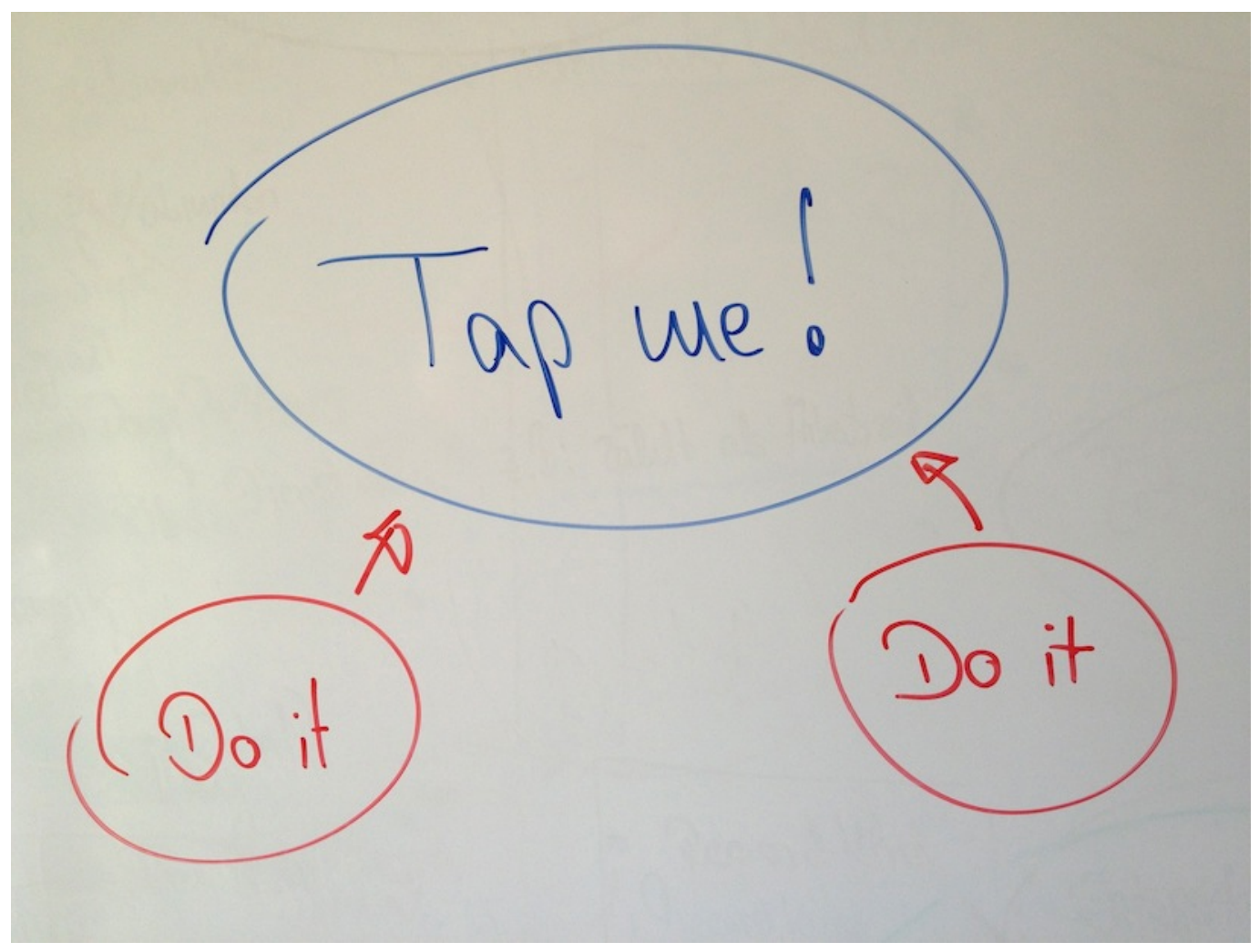

## Share

Date: Fri, Apr 20, 2012, 10:00 AM - 11:30 AM Location: Infinite Loop 1 Minute Taker: John Appleseed Attendees: John Appleseed, Florian Mielke

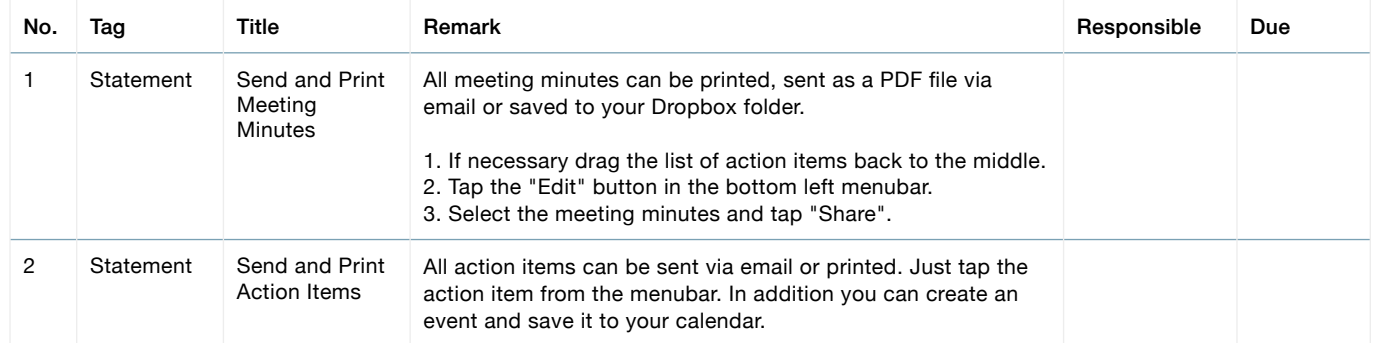